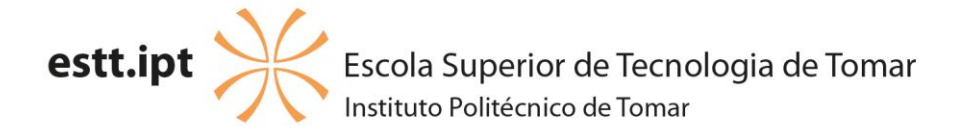

## CONDIÇÕES ESPECIAIS DE ACESSO E INGRESSO NO ENSINO SUPERIOR PARA SELEÇÃO DOS CANDIDATOS MAIORES DE 23 ANOS, DA ESCOLA SUPERIOR DE TECNOLOGIA DE **TOMAR**  $=$  CURSOS DE LICENCIATURA EM ENGENHARIA E AFINS  $=$

-4ª FASE CANDIDATURAS- $-2022/2023-$ 

## **ENTREVISTAS**

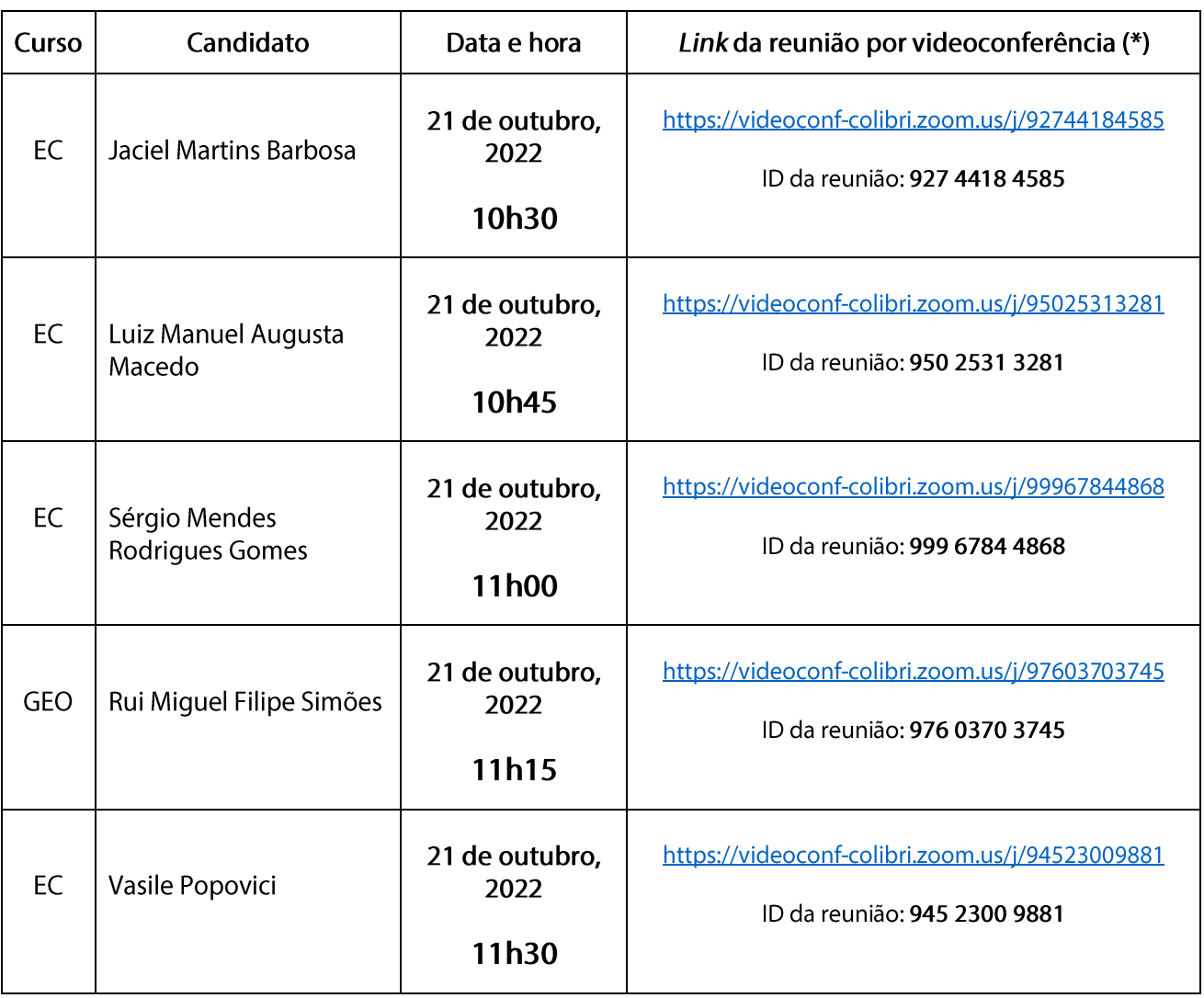

(\*) - As entrevistas serão realizadas por videoconferência, no endereço (linK) respetivo para cada candidato, fornecido na tabela acima, no dia e hora previsto para o efeito. Recomenda-se que antes da entrevista instalem a aplicação ZOOM.

Quinta do Contador Estrada da Serra 2300 - 313 Tomar Telf: 249 328 100 Fax: 249 328 187

estt@ipt.pt www.estt.ipt.pt

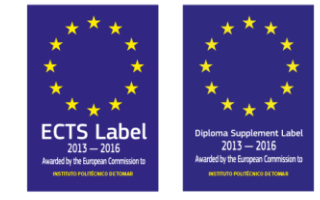